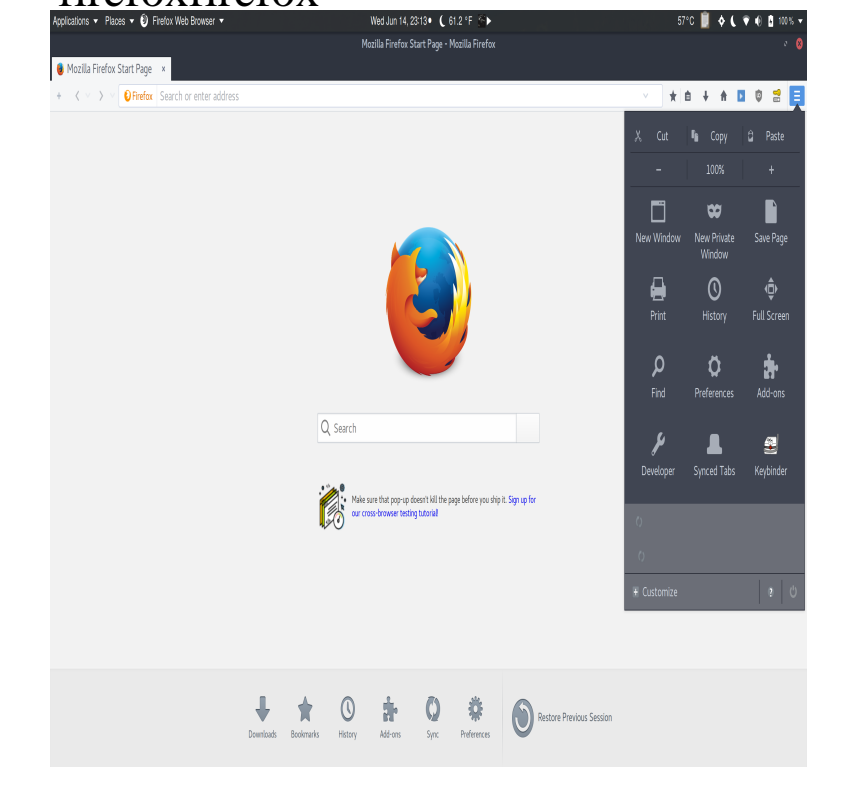

Mozilla Firefox, free and safe download. Mozilla Firefox latest version: Mozilla sets the benchmark for free web browsers. Mozilla Firefox Quantum is a free.Brave Browser CEO Brendan Eich, who created Firefox and JavaScript, has clarified the decision of the Brave team to utilize a token called BAT.Download Mozilla Firefox for Windows now from Softonic: % safe and virus free. More than downloads this month. Download Mozilla Firefox latest.Experience a fast, smart and personal Web. Firefox is the independent, people- first browser made by Mozilla, voted the Most Trusted Internet Company for.Read reviews, compare customer ratings, see screenshots, and learn more about Firefox Web Browser. Download Firefox Web Browser and enjoy it on your.Mozilla Firefox (or simply Firefox) is a free and open-source web browser developed by Mozilla Foundation and its subsidiary, Mozilla Corporation. Firefox is.Encrypt and send files with a link that automatically expires to ensure your important documents don't stay online forever.Take notes as you browse the web, and keep in sync with our new Android app.The latest Tweets from Firefox (@firefox). Made for people, not profit. 2x faster, easy on memory and helps you block trackers that can slow you down.Mozilla Firefox Add-on For Windows, Mac And Linux Watch a demo. Also available for: Mozilla Firefox Firefox Google Chrome Chrome Internet Explorer 8 .Firefox. It's fast. It's smart. It's safe. And it brings together all kinds of awesomeness to make Web browsing better for you. And now it's also available o .5 days ago Future versions of Firefox will block third-party tracking codes, and trackers that take too long to load, by default.Get the latest version of Firefox for Linux - Mozilla Firefox web browser.5 days ago Mozilla today announced that Firefox will soon block web trackers by default. In conjunction, Firefox will also let users control what information.The easiest way to profile web pages is by using the Blackfire Companion for Firefox. The Companion lets you profile the current web page displayed in your.Send to Kindle for Mozilla Firefox. Sending web content to Kindle has never been easier. Send news articles, blog posts and other web content to Kindle.Our bit Linux VMs include a version of Firefox. While Firefox is not preinstalled on OS X images, you can use this addon to set it up for use on your builds.Use ExpressVPN for Firefox to easily change your browser location. Plus DNS leak protection, WebRTC blocking, and + VPN server locations. [PDF] ffvii guide ign [PDF] shoutcast bollywood radio

[PDF] trigger point guide book [PDF] infocus x10 manual

- [\[PDF\] ff12 bazaar go](http://nescopressurecooker.com/wuwuxow.pdf)ods guide
- [\[PDF\] oreck ironman vacuum](http://nescopressurecooker.com/bapekeqed.pdf) [cle](http://nescopressurecooker.com/sygecary.pdf)aner reviews
- [\[PDF\] tuttnauer ez10k auto](http://nescopressurecooker.com/pigekufe.pdf)clave manual